# Juniper JN0-522

Juniper Networks Certified Internet Associate, FWV (JNCIA-FWV)

Version: 5.0

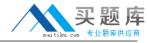

# **Topic 1, Volume A**

## **QUESTION NO: 1**

Address book entries identify hosts and networks by their location in relation to what?

- **A.** Network entries in the routing table
- B. A listing of addresses in the ARP table
- C. Security zones on the firewall
- D. An interface on the firewall

Answer: C Explanation:

### **QUESTION NO: 2**

Which two options allow proper configuration of NAT-dst? (Choose two.)

- A. A static route to the appropriate subnet using a private interface as the outbound interface
- B. The default address book entry of "any" in the internal zone
- C. The default address book entry of "any" in the external zone
- **D.** An address book entry for the address to be translated in the internal zone

Answer: A,D Explanation:

#### **QUESTION NO: 3**

Which three options allow proper configuration of NAT-dst? (Choose three.)

- A. The default address book entry of "any" in the external zone
- B. An address book entry for the address to be translated in the internal zone
- **C.** A static route to the appropriate subnet using a private interface as the outbound interface
- D. The default address book entry of "any" in the internal zone
- **E.** A secondary address on one of the interfaces in the internal zone

Answer: B,C,E Explanation:

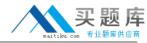

| $\cap$ | EQT | TION | NIO | · 1  | ı |
|--------|-----|------|-----|------|---|
| wu     | டப  | IVIN | INU | ·. 4 | ٠ |

| Which two protocols are | defined in the | IPSec standard? ( | (Choose two.) |
|-------------------------|----------------|-------------------|---------------|
|-------------------------|----------------|-------------------|---------------|

- A. ESP
- B. IKE
- C. GRE
- D. AH

Answer: A,D Explanation:

# **QUESTION NO: 5**

What is the purpose of the "Permitted IP" address on a ScreenOS device?

- A. It is used in policy rules to determine which user traffic is allowed through the ScreenOS device
- B. It defines a list of addresses that are trusted to perform management on the ScreenOS device
- **C.** It is the address that an external device uses to gain management access to a ScreenOS device
- **D.** It defines which range of addresses that can access devices connected to the ScreenOS device

Answer: B Explanation:

**QUESTION NO: 6** 

See the exhibit:

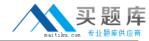

## Exhibit:

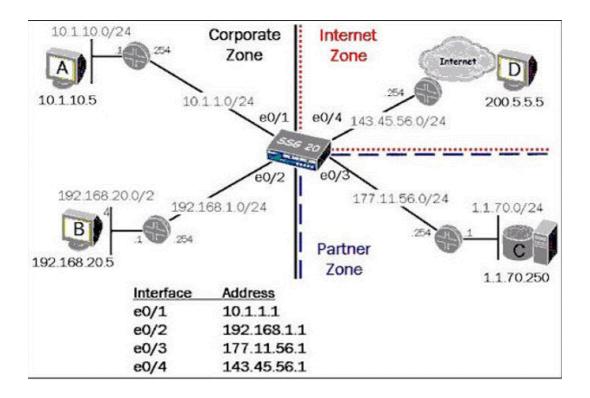

In the exhibit, which routing command would allow Host A to communicate with host C?

- A. Set route 0.0.0.0/0 int e0/3 gateway 177.11.56.254
- **B.** Set route 1.1.70.0 interface e0/3 gateway 177.11.56.254
- **C.** Configure route 1.1.70.0/24 gateway 177.11.56.254 int e0/3
- **D.** Set route 1.1.70.0/24 interface e0/3 gateway 177.11.56.254

Answer: D Explanation:

#### **QUESTION NO: 7**

What are two benefits of configuring a ScreenOS device in transparent mode? (Choose two.)

- **A.** Policies are easier to create since you do not have to include source and destination IP addresses
- **B.** There is no need to create MIPs or VIPs for incoming traffic to reach protected servers
- **C.** The product can support more VPNs and obtain greater throughput because there is less overhead to manage
- **D.** There is no need to reconfigure the IP addresses of routers or protected servers

Answer: B,D

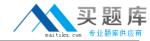

# **Explanation:**

### **QUESTION NO: 8**

Which statement accurately describes the "config rollaback" feature?

- **A.** Once the "Config rollback" feature is enabled, it allows the administrator to re-apply a previously saved configuration file from the flash
- **B.** Once the "Config rollback" feature is enabled, it allows the administrator to revert to the prior ScreenOS image or configuration file in event an upgrade operation aborts
- **C.** The "Config rollback" feature is enabled by default, it allows the administrator to re-reply a previously saved configuration file from flash
- **D.** Once the "Config rollback" feature is enabled, it allows the administrator to re-apply a locked configuration file from a separate area in flash

Answer: D Explanation:

## **QUESTION NO: 9**

See the exhibit:

#### Exhibit:

```
ssg-550-> get policy
Total regular policies 5, Default deny.
         To Src-address Dst-address Service Action State
ID From
1 Private Public Any
                              1.1.70.0/24 ANY
                                                  Permit enabled ----X
2 Private Public 10.1.10.16/28 1.1.70.200/32 FTP
                                                   Permit enabled ----X
3 Private Public 10.1.10.18/32 1.1.70.200/32 ANY
                                                   Permit enabled ----X
4 Private Public Any
                              1.1.70.100/24 HTTP
                                                   Deny
                                                         enabled ----X
5 Private Public 10.1.10.0/24 1.1.70.0/24
                                          FTP
                                                   Deny
                                                         enabled ----X
```

Which order of policies would allow all five policies to be effective in matching traffic?

**A.** 3,4,2,5,1

**B.** 3,2,1,5,4

**C.** 5,3,1,2,4

**D.** 4,5,3,2,1

Answer: A

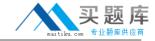

# **Explanation:**

# **QUESTION NO: 10**

Which ScreenOS CLI commands would be used to enable traffic logging in policy edit mode?

- A. Set policy traffic-log
- B. Set traffic-log
- C. Set log
- D. Set logging

Answer: C Explanation:

#### **QUESTION NO: 11**

Which command would you run to check IPSec Phase 1 active status?

- A. Get event 427
- B. Get sa active
- C. Get sa
- D. Get ike cookie

Answer: D Explanation:

# **QUESTION NO: 12**

Telnet management has been enabled on an interface in the untrust zone. What else should be configured to limit telnet access to the ScreenOS devie from trusted management PCs?

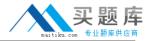

- A. Define a manage IP address on this interface
- B. Define a policy from trust to untrust
- C. Define a permitted IP address
- D. Define a trusted IP in the address table

Answer: C Explanation:

**QUESTION NO: 13** 

See the Exhibit:

Exhibit:

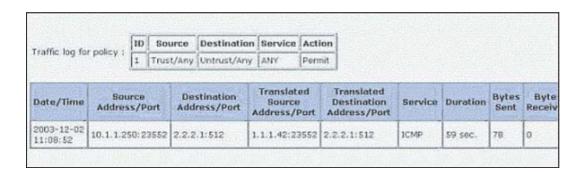

In the exhibit, which two forms of address translation would have generated the output shown? (Choose two.)

- A. NAT-src with no DIP
- B. Interface-based translation
- C. NAT-src with a DIP, fixed-port disabled
- D. MIP

Answer: A,B Explanation:

**QUESTION NO: 14** 

Which statement accurately describes the "config rollaback" feature?

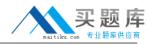

- **A.** Once the "Config rollback" feature is enabled, it allows the administrator to re-apply a locked configuration file from a separate area in flash
- **B.** The "Config rollback" feature is enabled by default, it allows the administrator to re-reply a previously saved configuration file from flash
- **C.** Once the "Config rollback" feature is enabled, it allows the administrator to re-apply a previously saved configuration file from the flash
- **D.** Once the "Config rollback" feature is enabled, it allows the administrator to revert to the prior ScreenOS image or configuration file in event an upgrade operation aborts

| Α | 'n | S  | W | er | :  | Α  |   |   |
|---|----|----|---|----|----|----|---|---|
| Е | X  | pl | a | na | at | io | n | : |

# **QUESTION NO: 15**

What needs to be configured in Phase 2 of a route-based VPN that does not need to be configured in a policy-based VPN?

- A. Proxy-id
- **B.** Custom proposals
- C. Tunnel-binding
- D. Transport mode

Answer: C Explanation:

#### **QUESTION NO: 16**

You are looking at the event log of the responding device and it says "Rejected an initial Phase 1 packet from un unrecognized peer gateway". What are three likely reasons for the failure? (Choose three.)

- A. The Peer ID is misconfigured
- B. The gateway address is misconfigured
- C. The preshare keys are mismatched
- D. The outgoing interface is misconfigured

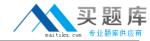

E. The default gateway is missing

Answer: A,B,D Explanation:

### **QUESTION NO: 17**

A ScreenOS firewall is running in transparent mode. The firewall receives a packet which has no entry in its forwarding table. What will the firewall do?

- A. Flood out all ports
- **B.** Perform a policy lookup and determine the interfaces to which the source address is permitted and flood the packet out of those interfaces
- **C.** Perform a policy lookup to determine the zones to which the source address is permitted and flood the packet out the interfaces bound to those zones
- **D.** Check its route table for interzone destination

Answer: C Explanation:

**QUESTION NO: 18** 

See the Exhibit:

Exhibit:

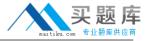

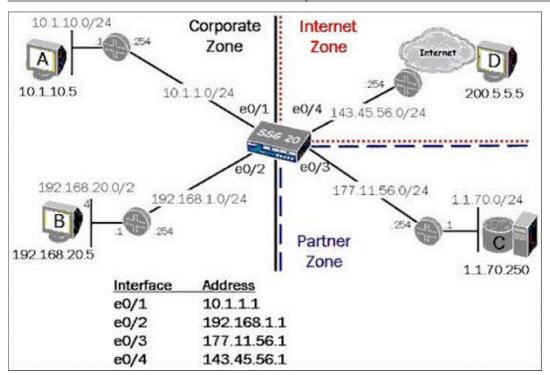

For the SSG 20 to have full reachability to all host in the network, how many static routes need to be added?

- **A.** 5
- **B.** 3
- **C.** 4
- **D**. 2

Answer: C Explanation:

## **QUESTION NO: 19**

you are looking at the event log of the responding device and it says " Rejected an initial Phase 1 packet from un unrecognized peer gateway". What are three likely reasons for the failure? (Choose three.)

- A. The gateway address is misconfigured
- B. The default gateway is missing
- C. The Peer ID is misconfigured
- **D.** The outgoing interface is misconfigured